**The ULM Amazon Business Account must be used for business purposes and can now be used**

## **Contact Kelly Moravek or Shakeya Bennett in Purchasing to have an invite sent to your ULM email address to setup a tax-exempt account.**

## **Accepting the Amazon Business Account Invitation**

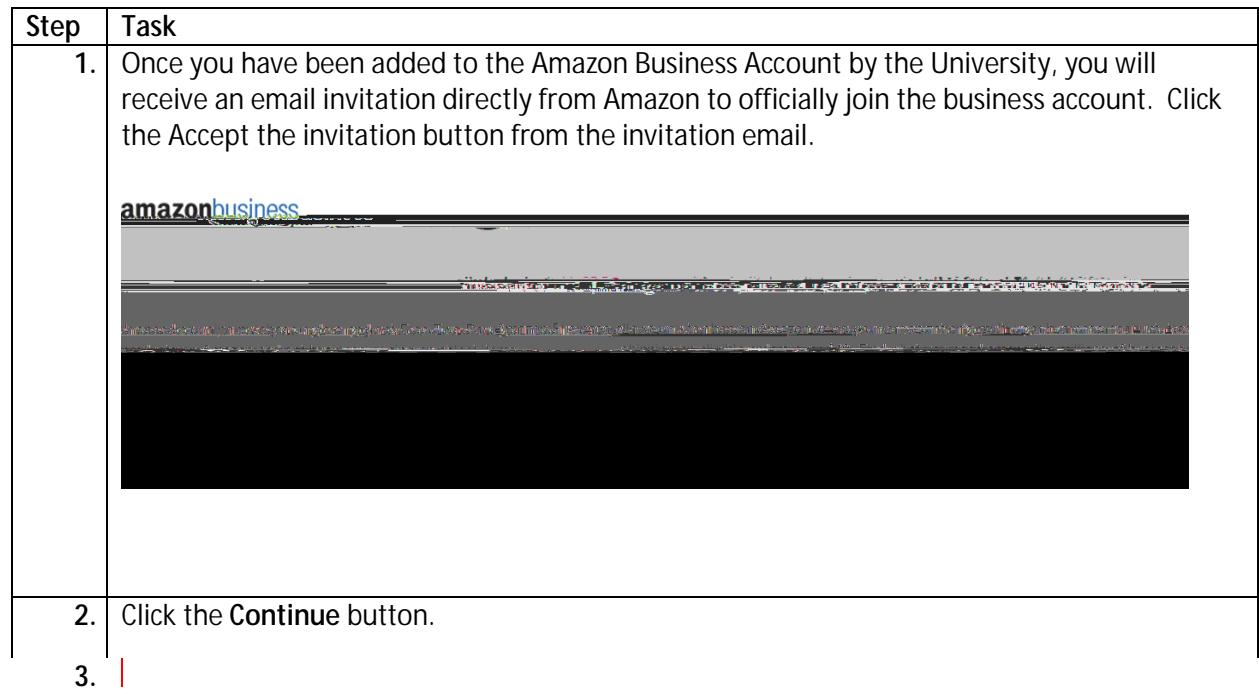